# Section name references in  $\mathbb{F}\mathrm{F}\mathrm{F}\mathrm{X}^*$

Sebastian Rahtz (deceased) Heiko Oberdiek (inactive) The LAT<sub>EX</sub> Project https://github.com/latex3/hyperref/issues

2022-05-17

# **Documentation overview for hyperref**

The documentation for package hyperref consists of several files:

**Manual** The **USER MANUAL** (also available as HTML).

**[ChangeLog](file:ChangeLog.txt)** This file records the version history.

**Bookmark talk, slides** Slides for the talk "PDF information and navigation elements with hyperref, pdfTeX and thumbpdf" at EuroTEX 1999.

**Bookmark talk, paper** The paper version of the talk.

Source code documentation:

**hyperref.dtx** This is the source code documentation for hyperref.

**backref.dtx** "Back referencing from bibliographical citations"

☞ **nameref.dtx** "Section name references in LATEX" (this file)

# **Contents**

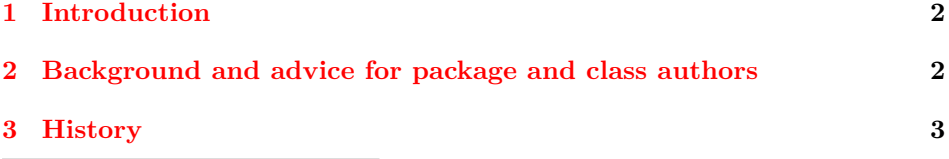

<sup>∗</sup>This file has version number v2.50, last revised 2022-05-17.

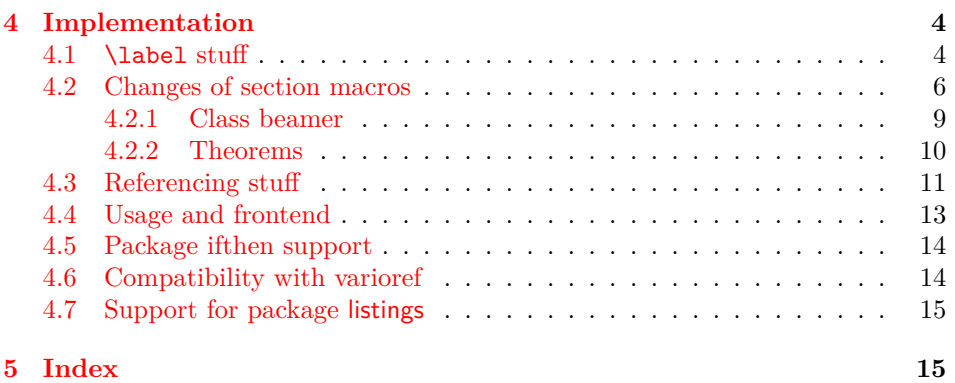

# <span id="page-1-0"></span>**1 Introduction**

Cross-referencing to include the *name* of the section, rather than just the number or page. This works by redefining some of the inside LATEX macros, so it is vulnerable to future changes.

# <span id="page-1-1"></span>**2 Background and advice for package and class authors**

The package redefines the **\label** command to write additionally **\@currentlabelname** to the .aux file. This can then be referenced with \nameref. Package authors who want to support nameref should define this command (locally) in a suitable way. The content should be so that it can be safely written to the . aux file. nameref itself uses the package gettitlestring but this is not required.

nameref patches a number of commands (mostly sectioning commands) and environments so that they store \@currentlabelname. A class or a package that want to provide native support instead can suppress this patches by defining commands described below. The commands must be defined before the patch is made, in most cases before nameref is loaded, sometimes only before begin document.

**sectioning commands** Redefined are

- **\@sect:** beside adding a command that stores the title of a sectioning command (if present the optional argument is used) nameref also stores the level number in a counter section@level (reason is unknown, only two packages, e-french and pdfscreen seem to use it), and surrounds the text with \Sectionformat (only used by acmart, memoir, pdfscreen, pdfslide), a command which takes two argument: the first the text, the second the level.
- \@ssect: command to store the title added, \Sectionformat is added.
- \M@sect (memoir class): command to store the title added
- \@part, \@spart, \@chapter, \@schapter: command to store the title added
- \ttl@sect@i (from the titlesec package): command to store the title added

All the patches excepted the last are disabled if the command \NR@nopatch@sectioning is defined (the actual definition is irrelevant, only existence is tested. The titlesec patch is disabled if \NR@nopatch@titlesec is defined. This currently only suppress the actual patches, the counter, \Sectionformat and also the internal copies \NR@sect etc are still defined.

**captions** The following commands are patched

• \@caption: command to store the title added. This is done at begin document, but only if hyperref is not detected. With hyperref the patch is done there (and must be disabled in hyperref).

This patch can be disabled by defining \NR@nopatch@caption

• \LT@c@ption (from the longtable package): command to store the title added.

This patch can be disabled by defining \NR@nopatch@longtable

• \lst@MakeCaption (from the listings package) This patch can be disabled by defining \NR@nopatch@listings

**lists** The following command is patched

• \descriptionlabel: command to store the label text added. To reference this text the \label must be put *inside* the label. This is not compatible with the enumitem package as internal formatting commands are written to the .aux file too.

This patch can be disabled by defining \NR@nopatch@lists

- **theorems** \@opargbegintheorem: command to store the title added. This patch can be disabled by defining \NR@nopatch@theorem
	- \@begintheorem (if amsthm is loaded and if the command has a tested meaning): command to store the title added.

This patch can be disabled by defining \NR@nopatch@amsthm

**beamer** In the beamer class the following commands are patched: \beamer@section, \beamer@subsection, \beamer@subsubsection, \beamer@descriptionitem and the template theorem begin. If \NR@nopatch@beamer is defined nothing is done.

# <span id="page-2-0"></span>**3 History**

Sebastian Rahtz, for Lou Burnard, March 15th 1994; SPQR CERN July 1994; Last mod. Sept. 3th MG; Sept. 19th SPQR; April 11th 1995 SPQR (added section formatting hook); April 14th 1995 SPQR (compatibility with hyperref); June 22 1995 SPQR (removed typeout from Sectionformat); September 22 1997 added varioref hacks by Corey Minyard; September 28th changes by David Carlisle. More recent changes are recorded in ChangeLog.

The versions before  $2009/11/27$  v2.32 did not expand the title strings (of \section, \caption, …). Then the behaviour switched to expanding, because this allows to remove unwanted macros (\label, …). Despite this method is used in package titleref and class memoir, the first feedbacks let me conclude that this is not robust enough. Therefore I wrote package gettitlestring that uses the nonexpanding method as default. It also allows me to use this package in package zref-titleref. See the package documentation of package gettitlestring how to change the method. It also provides a hook to remove additional unwanted macros, not supported by the package. Example:

```
\usepackage{gettitlestring}
\GetTitleStringDisableCommands{%
  \let\mylabel\@gobble
  \renewcommand\myindex[2]{}%
}
```
# <span id="page-3-0"></span>**4 Implementation**

1 (\*package)

```
2 \RequirePackage{refcount}[2006/02/12]
3 \RequirePackage{gettitlestring}[2009/12/18]
4 \RequirePackage{ltxcmds}[2009/12/12]
```
<span id="page-3-17"></span>We redefine **\label** so that it also writes the name of the current section to the .aux file; if the name ends in a dot, we zap it. To allow for the hyperref package, also write fourth and fifth fields (empty by default; used for cross-ref name, and file).

<span id="page-3-14"></span>\NR@strip@period

```
5 \def\NR@strip@period#1.\ltx@empty#2\@nil{#1}
```
<span id="page-3-18"></span>\strip@period Macro \strip@period was removed in nameref 2012/07/28 v2.41 and reinserted in 2012/07/31 v2.42 for compatibilty reasons with package subfig.

```
6 \def\strip@period#1.\relax#2\@@@{#1}
7 \def\NR@sanitize@labelname{%
8 \@onelevel@sanitize\@currentlabelname
9 \edef\@currentlabelname{%
10 \expandafter\NR@strip@period\@currentlabelname
11 \ltx@empty.\ltx@empty\@nil
12 }%
13 }
```
# <span id="page-3-8"></span><span id="page-3-1"></span>**4.1 \label stuff**

Here is tested, whether package showkeys is loaded. But if option final is used, the macros of showkeys are not defined, so we have to check an additional test.

```
\ifNR@showkeys
```

```
14 \newif\ifNR@showkeys
15 \NR@showkeysfalse
16 \@ifpackageloaded{showkeys}{%
17 \begingroup
```

```
18 \@ifundefined{SK@@label}{%
           19 }{%
           20 \global\NR@showkeystrue
           21 }%
           22 \endgroup
           23 }{}
\label@hook
           24 \providecommand*{\label@hook}{}
           25 \ltx@GlobalAppendToMacro{\label@hook}{%
           26 \NR@sanitize@labelname
           27 }
    \label
           28 \def\label#1{%
           29 \@bsphack
           30 \begingroup
           31 \def\label@name{#1}%
           32 \label@hook
           33 \protected@write\@auxout{}{%
           34 \string\newlabel{#1}{%
           35 {\@currentlabel}%
           36 {\thepage}%
           37 {\@currentlabelname}%
           38 {\@currentHref}{}%
           39 }%
           40 }%
           41 \endgroup
           42 \@esphack
           43 }%
           44 \ifNR@showkeys
           45 \def\label#1{%
           46 \@bsphack
           47 \SK@\SK@@label{#1}%
           48 \begingroup
           49 \def\label@name{#1}%
           50 \label@hook
           51 \protected@write\@auxout{}{%
           52 \string\newlabel{#1}{%
           53 {\@currentlabel}%
```
#### <span id="page-4-31"></span>\ltx@label

<span id="page-4-26"></span>\let\ltx@label\label

<span id="page-4-38"></span><span id="page-4-37"></span><span id="page-4-36"></span><span id="page-4-33"></span><span id="page-4-32"></span><span id="page-4-29"></span><span id="page-4-24"></span><span id="page-4-20"></span><span id="page-4-18"></span><span id="page-4-17"></span><span id="page-4-14"></span><span id="page-4-10"></span><span id="page-4-8"></span><span id="page-4-7"></span><span id="page-4-6"></span><span id="page-4-4"></span><span id="page-4-3"></span><span id="page-4-1"></span>{\thepage}%

<span id="page-4-21"></span> }% }% \endgroup \@esphack

<span id="page-4-22"></span><span id="page-4-11"></span> }%  $62 \setminus fi$ 

<span id="page-4-9"></span><span id="page-4-5"></span> {\@currentlabelname}% {\@currentHref}{}%

Needed for the *subeqnarray* package.

```
\slabel
```

```
64 \@ifundefined{slabel}{}{%
65 \def\slabel#1{%
66 \@bsphack
67 \if@filesw
68 \begingroup
69 \def\label@name{#1}%
70 \label@hook
71 \let\thepage\relax
72 \def\protect{\noexpand\noexpand\noexpand}%
73 \edef\@tempa{%
74 \write\@auxout{%
75 \string\newlabel{#1}{%
76 {\thesubequation}%
77 {\thepage}%
78 {\@currentlabelname}%
79 {\@currentHref}{}%
80 }%
81 }%
82 }%
83 \expandafter\endgroup
84 \@tempa
85 \if@nobreak\ifvmode\nobreak\fi\fi
86 \fi
87 \@esphack
88 }%
89 }
```
### <span id="page-5-25"></span><span id="page-5-24"></span><span id="page-5-22"></span><span id="page-5-11"></span><span id="page-5-7"></span><span id="page-5-5"></span><span id="page-5-4"></span>Overload an AMS LATEX command, which uses \newlabel. Sigh!

#### <span id="page-5-14"></span>\@writetocindents@

```
90 \def\@writetocindents@{%
91 \begingroup
92 \@for\@tempa:=-1,0,1,2,3\do{%
93 \immediate\write\@auxout{%
94 \string\newlabel{tocindent\@tempa}{%
95 \csname r@tocindent\@tempa\endcsname{}{}{}{}%
96 }%
97 }%
98 }%
99 \endgroup
100 }
```
# <span id="page-5-23"></span><span id="page-5-0"></span>**4.2 Changes of section macros**

Add to the underlying section heading macros so that they note the section name for use by label.

If a section heading or the like has a \label in it, we need to extract it, or subsequent processing breaks.

#### <span id="page-5-31"></span>\NR@gettitle

```
101 \def\NR@gettitle#1{%
102 \GetTitleString{#1}%
103 \let\@currentlabelname\GetTitleStringResult
```
}

First the numbered sections. While we are about it, put in a useful section formatting macro.

#### <span id="page-6-25"></span>\NR@sect

<span id="page-6-6"></span>\let\NR@sect\@sect

<span id="page-6-20"></span>\newcounter{section@level}

<span id="page-6-7"></span>\@sect

```
107 \@ifundefined{NR@nopatch@sectioning}
108 {\def\@sect#1#2#3#4#5#6[#7]#8{%
109 \setcounter{section@level}{#2}%
110 \NR@gettitle{#7}%
111 \NR@sect{#1}{#2}{#3}{#4}{#5}{#6}[{#7}]{\Sectionformat{#8}{#2}}%
112 }}{}
```
<span id="page-6-26"></span>and now the unnumbered ones

#### <span id="page-6-27"></span>\NR@ssect

<span id="page-6-9"></span>\let\NR@ssect\@ssect

#### <span id="page-6-10"></span>\@ssect

```
114 \@ifundefined{NR@nopatch@sectioning}
115 {\def\@ssect#1#2#3#4#5{%
116 \NR@gettitle{#5}%
117 \NR@ssect{#1}{#2}{#3}{#4}{\Sectionformat{#5}{#1}}%
118 }}{}
```
Support for class memoir.

```
119 \@ifundefined{NR@nopatch@sectioning}
120 {\ltx@IfUndefined{ifheadnameref}{%
121 }{%
122 \ltx@IfUndefined{M@sect}{%
123 }{%
124 \let\NRorg@M@sect\M@sect
125 \def\M@sect#1#2#3#4#5#6[#7][#8]{%
126 \ifheadnameref
127 \NR@gettitle{#8}%
128 \else
129 \NR@gettitle{#7}%
130 \overrightarrow{fi}131 \NRorg@M@sect{#1}{#2}{#3}{#4}{#5}{#6}[{#7}][{#8}]%
132 }%
133 }%
134 }}{}
```
<span id="page-6-29"></span><span id="page-6-24"></span><span id="page-6-15"></span><span id="page-6-14"></span>Parts and chapters are treated differently. sigh. **\@part** and **\@spart** are \long because of class memoir.

```
135 \let\NR@part\@part
```

```
136 \let\NR@spart\@spart
```

```
137 \let\NR@chapter\@chapter
```

```
138 \let\NR@schapter\@schapter
```

```
139 \@ifundefined{NR@nopatch@sectioning}
140 {%
141 \long\def\@part[#1]#2{%
142 \NR@gettitle{#1}%
143 \NR@part[{#1}]{#2}%
144 }
145 \long\def\@spart#1{%
146 \NR@gettitle{#1}%
147 \NR@spart{#1}%
148 }
149 \def\@chapter[#1]#2{%
150 \NR@gettitle{#1}%
151 \NR@chapter[{#1}]{#2}%
152 }
153 \@ifclassloaded{memoir}{%
154 \ltx@IfUndefined{ifheadnameref}{%
155 }{%
156 \def\@chapter[#1]#2{%
157 \ltx@IfUndefined{ch@pt@c}{%
158 \NR@gettitle{#1}%
159 }{%
160 \ifx\ch@pt@c\ltx@empty
161 \NR@gettitle{#2}%
162 \else
163 \def\NR@temp{#1}%
164 \ifx\NR@temp\ltx@empty
165 \expandafter\NR@gettitle\expandafter{\ch@pt@c}%
166 \else
167 \ifheadnameref
168 \NR@gettitle{#1}%
169 \else
170 \expandafter\NR@gettitle\expandafter{\ch@pt@c}%
171 \fi
172 \qquad \qquad \text{if}173 \qquad \qquad \fi
174 }%
175 \NR@chapter[{#1}]{#2}%
176 }%
177 }%
178 }{}
179 \def\@schapter#1{%
180 \NR@gettitle{#1}%
181 \NR@schapter{#1}%
182 }}{}
  Captions
183 \AtBeginDocument{%
184 \@ifpackageloaded{hyperref}{}
185 {%
186 \@ifundefined{NR@nopatch@caption}
187 {\let\NR@@caption\@caption
188 \long\def\@caption#1[#2]{%
189 \NR@gettitle{#2}%
190 \NR@@caption{#1}[{#2}]%
```

```
8
```

```
191 }}%
192 {}%
193 }%
194 \@ifpackageloaded{longtable}{%
195 \@ifundefined{NR@nopatch@longtable}
196 {%
197 \let\NRorg@LT@c@ption\LT@c@ption
198 \def\LT@c@ption#1[#2]#3{%
199 \NRorg@LT@c@ption{#1}[{#2}]{#3}%
200 \def\@tempa{#2}%
201 \ifx\@tempa\@empty
202 \else
203 \NR@gettitle{#2}%
204 \fi
205 }%
206 }{}%
207 }{}%
  Environment 'description'.
208 \ltx@IfUndefined{descriptionlabel}{%
209 }{%
210 \@ifundefined{NR@nopatch@longtable}
211 {\let\NRorg@descriptionlabel\descriptionlabel
212 \def\descriptionlabel#1{%
213 \NR@gettitle{#1}%
214 \NRorg@descriptionlabel{#1}%
215 }%
216 }{}%
217 }%
218 }
  Compatibility for package titlesec.
219 \AtBeginDocument{%
220 \@ifpackageloaded{titlesec}{%
221 \let\NRorg@ttl@sect@i\ttl@sect@i
222 \@ifundefined{NR@nopatch@titlesec}
223 {%
224 \def\ttl@sect@i#1#2[#3]#4{%
225 \NR@gettitle{#4}%
226 \NRorg@ttl@sect@i{#1}{#2}[{#3}]{#4}%
227 }%
228 }{}%
229 }{}%
230 }
4.2.1 Class beamer
```

```
231 \@ifclassloaded{beamer}{%
232 \@ifclasslater{beamer}{2022-05-17}
233 {}%do nothing
234 {%
235 \@ifundefined{NR@nopatch@beamer}
236 {%
237 \def\NR@PatchBeamer#1{%
```
<span id="page-9-36"></span><span id="page-9-35"></span><span id="page-9-34"></span><span id="page-9-33"></span><span id="page-9-32"></span><span id="page-9-31"></span><span id="page-9-30"></span><span id="page-9-29"></span><span id="page-9-28"></span><span id="page-9-27"></span><span id="page-9-26"></span><span id="page-9-25"></span><span id="page-9-24"></span><span id="page-9-23"></span><span id="page-9-22"></span><span id="page-9-21"></span><span id="page-9-20"></span><span id="page-9-19"></span><span id="page-9-18"></span><span id="page-9-17"></span><span id="page-9-16"></span><span id="page-9-15"></span><span id="page-9-14"></span><span id="page-9-13"></span><span id="page-9-12"></span><span id="page-9-11"></span><span id="page-9-10"></span><span id="page-9-9"></span><span id="page-9-8"></span><span id="page-9-7"></span><span id="page-9-6"></span><span id="page-9-5"></span><span id="page-9-4"></span><span id="page-9-3"></span><span id="page-9-2"></span><span id="page-9-1"></span><span id="page-9-0"></span>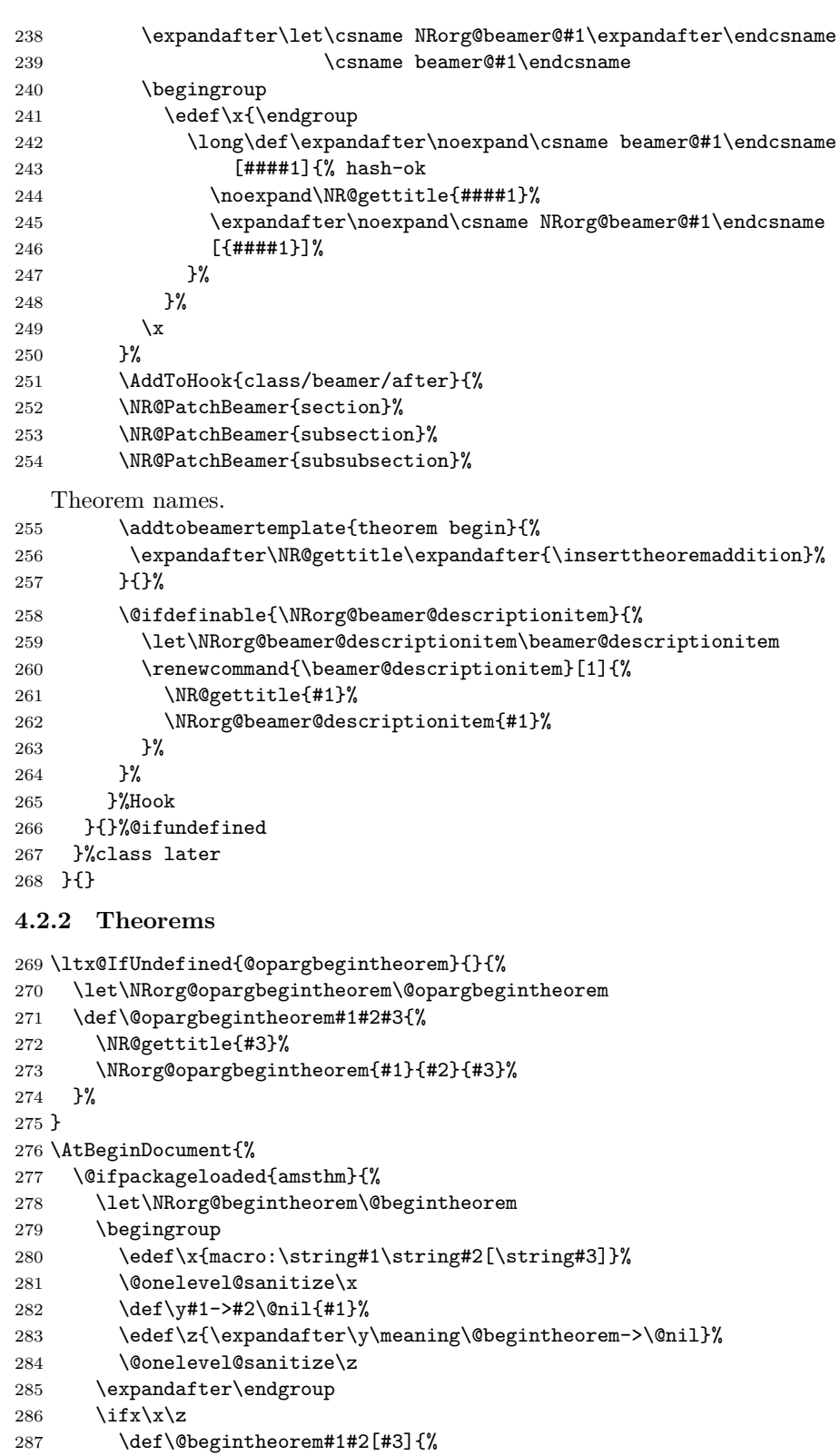

```
288 \NR@gettitle{#3}%
289 \NRorg@begintheorem{#1}{#2}[{#3}]%
290 }%
291 \ifmmode \overline{1}\else \times 1 \times 291 \times 1
292 }{}%
293 }
```
# <span id="page-10-0"></span>**4.3 Referencing stuff**

We default the label and hypertext reference to be empty.

<span id="page-10-2"></span><span id="page-10-1"></span>294 \providecommand\*{\@currentlabelname}{} 295 \providecommand\*{\@currentHref}{}

Since the second part of the preserved reference now has five parts (number, page, name, hypertext reference and file), we need extra utility macros:

#### <span id="page-10-4"></span>\@firstoffive

<span id="page-10-13"></span>296 \long\def\@firstoffive#1#2#3#4#5{#1}

#### <span id="page-10-9"></span>\@secondoffive

<span id="page-10-14"></span>297 \long\def\@secondoffive#1#2#3#4#5{#2}

<span id="page-10-10"></span>\@thirdoffive

<span id="page-10-15"></span>298 \long\def\@thirdoffive#1#2#3#4#5{#3}

#### <span id="page-10-5"></span>\@fourthoffive

<span id="page-10-16"></span>299 \long\def\@fourthoffive#1#2#3#4#5{#4}

#### <span id="page-10-3"></span>\@fifthoffive

#### <span id="page-10-17"></span>300 \long\def\@fifthoffive#1#2#3#4#5{#5}

We have to redefine \ref, \Ref and \pageref to know about extra reference elements. Make them robust, and compatible with Babel. We also define starred versions so that it doesn't depend on hyperref if they are defined or not. We use the same internal names as hyperref. The Babel switch is mimicked if not already defined. Some support for package showkeys is implemented. If option notref of that package is set, \SK@ref has the meaning of \@empty.

#### <span id="page-10-7"></span>\@safe@activestrue

<span id="page-10-27"></span>301 \providecommand\*\@safe@activestrue{}%

#### <span id="page-10-6"></span>\@safe@activesfalse

<span id="page-10-28"></span>302 \providecommand\*\@safe@activesfalse{}%

#### <span id="page-10-24"></span>\NR@ref@showkeys

<span id="page-10-22"></span>303 \newcommand\NR@ref@showkeys[1]{}%

#### <span id="page-10-25"></span>\NR@setref

<span id="page-10-20"></span><span id="page-10-19"></span><span id="page-10-18"></span><span id="page-10-12"></span><span id="page-10-11"></span><span id="page-10-8"></span> \def\NR@setref#1{% \begingroup \@safe@activestrue \expandafter \endgroup \expandafter\NR@@setref\csname r@#1\endcsname 310 }

```
\NR@@setref
           311 \def\NR@@setref#1{%
           312 \ifx\@undefined#1%
           313 \let#1\relax
            314 \fi
            315 \@setref#1%
           316 }
```
#### <span id="page-11-37"></span><span id="page-11-22"></span><span id="page-11-20"></span>\T@ref

```
317 \def\T@ref#1{%
318 \NR@ref@showkeys{#1}%
319 \NR@setref{#1}\@firstoffive{#1}%
320 }%
```
#### <span id="page-11-5"></span>\@refstar

```
321 \def\@refstar#1{%
322 \NR@ref@showkeys{#1}%
323 \NR@setref{#1}\@firstoffive{#1}%
324 }%
```
#### <span id="page-11-35"></span>\T@pageref

```
325 \def\T@pageref#1{%
326 \NR@ref@showkeys{#1}%
327 \NR@setref{#1}\@secondoffive{#1}%
328 }%
```
#### <span id="page-11-4"></span>\@pagerefstar

```
329 \def\@pagerefstar#1{%
330 \NR@ref@showkeys{#1}%
331 \NR@setref{#1}\@secondoffive{#1}%
332 }%
```
#### <span id="page-11-36"></span>\T@Ref

```
333 \def\T@Ref#1{%
334 \NR@ref@showkeys{#1}%
335 \NR@setref{#1}\NR@MakeUppercaseFirstOfFive{#1}%
336 }%
337 \def\NR@MakeUppercaseFirstOfFive#1#2#3#4#5{%
338 \MakeUppercase#1%
339 }%
```
#### <span id="page-11-0"></span>\@Refstar

```
340 \def\@Refstar#1{%
341 \NR@ref@showkeys{#1}%
342 \NR@setref{#1}\NR@MakeUppercaseFirstOfFive{#1}%
343 }%
344 \ifNR@showkeys
345 \ifx\SK@ref\@empty
346 \else
347 \renewcommand\NR@ref@showkeys[1]{%
348 \@safe@activestrue
349 \SK@\SK@@ref{#1}%
```
<span id="page-12-22"></span><span id="page-12-8"></span> \@safe@activesfalse}  $351 \quad \text{if}$ \fi

<span id="page-12-23"></span>Package hyperref uses the same definitions of \ref, \Ref and \pageref but has to redefine the non-starred command to add the hyperlink support. \DeclareRobustCommand is used by hyperref. Package nameref can be loaded before, after hyperref or after hyperref's definitions in \AtBeginDocument. We have to postpone the definition to \AtBeginDocument to avoid that showkeys overwrites them again. \AddToHook{begindocument}{%

#### <span id="page-12-30"></span><span id="page-12-11"></span>\ref

```
354 \DeclareDocumentCommand\ref{s}
355 {\IfBooleanTF{#1}{\@refstar}{\T@ref}}%
```
#### <span id="page-12-28"></span>\pageref

```
356 \DeclareDocumentCommand\pageref{s}
357 {\IfBooleanTF{#1}{\@pagerefstar}{\T@pageref}}%
```
#### <span id="page-12-29"></span>\Ref

```
358 \DeclareDocumentCommand\Ref{s}
359 {\IfBooleanTF{#1}{\@Refstar}{\T@Ref}}%
360 }
361 \DeclareHookRule{begindocument}{showkeys}{before}{nameref}
```
# <span id="page-12-17"></span><span id="page-12-0"></span>**4.4 Usage and frontend**

Access the (third) name part with \nameref;

#### <span id="page-12-31"></span>\T@nameref

```
362 \def\T@nameref#1{%
363 \NR@ref@showkeys{#1}%
364 \begingroup
365 \let\label\@gobble
366 \NR@setref{#1}\@thirdoffive{#1}%
367 \endgroup
368 }%
```
#### <span id="page-12-5"></span>\@namerefstar

```
369 \def\@namerefstar#1{%
370 \NR@ref@showkeys{#1}%
371 \begingroup
372 \let\label\@gobble
373 \NR@setref{#1}\@thirdoffive{#1}%
374 \endgroup
375 }%
```
#### <span id="page-12-24"></span>\nameref

<span id="page-12-4"></span> \@ifundefined{nameref} {

<span id="page-12-25"></span>\NewDocumentCommand\nameref{s}

```
379 {\IfBooleanTF{#1}{\@namerefstar}{\T@nameref}}
380 }
381 {
382 \PackageWarning{nameref}{Redefining \string\nameref}
383 \RenewDocumentCommand\nameref{s}
384 {\IfBooleanTF{#1}{\@namerefstar}{\T@nameref}}
385 }
```
<span id="page-13-19"></span><span id="page-13-5"></span>\Nameref An extended form which gives title and page number. Not really useful, quotes are english, and no starred version. varioref can do that better. Remove?? 386 \def\Nameref#1{`\nameref{#1}' on page~\pageref{#1}}

<span id="page-13-24"></span>\Sectionformat The default for \Sectionformat

<span id="page-13-22"></span><span id="page-13-12"></span>387 \providecommand\Sectionformat[2]{#1}

#### <span id="page-13-0"></span>**4.5 Package ifthen support**

Package ifthen's *\\expandafter \cmd@to@cs \string \isodd* does not work with *\*\expandafter \cmd@to@cs \string \pageref because of the extra link and the star form. Therefore we need an expandable variant.

Unfortunately there is no hook in \\expandafter \cmd@to@cs \string \ifthenelse in order to provide expandable versions without link of \\expandafter \cmd@to@cs \string \ref and \\expandafter \cmd@to@cs \string \pageref . As possible target I could only find \\expandafter \cmd@to@cs \string \begingroup : Changed/disabled 2022-04-13: ifthen takes care itself to change \\expandafter \cmd@to@cs \string \pageref to an expandable version.

```
388 \@ifundefined{@kernel@pageref@exp}
389 {\@ifpackageloaded{ifthen}{%
390 \let\NROrg@ifthenelse\ifthenelse
391 \def\ifthenelse{%
392 \let\begingroup\NR@TE@begingroup
393 \NROrg@ifthenelse
394 }%
395 \let\NROrg@begingroup\begingroup
396 \def\NR@TE@begingroup{%
397 \let\begingroup\NROrg@begingroup
398 \begingroup
399 \def\ref##1{\getrefbykeydefault{##1}{}{??}}%
400 \def\pageref##1{\getrefbykeydefault{##1}{page}{0}}%
401 }%
402 }{}}{}
```
# <span id="page-13-16"></span><span id="page-13-15"></span><span id="page-13-10"></span><span id="page-13-9"></span><span id="page-13-1"></span>**4.6 Compatibility with varioref**

[This section was derived by Corey Minyard minyard@acm.org from the varioref package] Changed in 2019-09-12 by Frank Mittelbach to adapt to changes in varioref

```
403 \AtBeginDocument{%
404 \ifx\csname @@vpageref\endcsname\relax
405 \else
```
This requires a varioref newer than 2019-09-12

```
406 \let\NR@@vpageref\@@vpageref
407 \def\@@vpageref#1[#2]#3{%
408 \begingroup
409 \csname @safe@activestrue\endcsname
410 \edef\x{#3}%
411 \@onelevel@sanitize\x
412 \toks@{%
413 \NR@@vpageref{#1}[{#2}]%
414 }%
415 \edef\x{\endgroup
416 \theta{\x}417 }%
418 \chi419 }%
420 \DeclareRobustCommand\vnameref[1]{%
421 \unskip~\nameref{#1} %
422 \@vpageref[\unskip]{#1}%
423 }%
424 \setminusfi
425 }
```
# <span id="page-14-26"></span><span id="page-14-21"></span><span id="page-14-18"></span><span id="page-14-13"></span><span id="page-14-9"></span><span id="page-14-0"></span>**4.7 Support for package listings**

```
426 \AtBeginDocument{%
427 \@ifpackageloaded{listings}{%
428 \@ifundefined{NR@nopatch@listings}
429 \{ \%430 \let\NROrg@lst@MakeCaption\lst@MakeCaption
431 \def\lst@MakeCaption{%
432 \ifx\lst@label\@empty
433 \else
434 \let\@currentlabelname\lst@@caption
435 \overrightarrow{1}436 \NROrg@lst@MakeCaption
437 }%
438 }{}%
439 }{}%
440 }
441 \langle/package\rangle
```
# <span id="page-14-23"></span><span id="page-14-1"></span>**5 Index**

Numbers written in italic refer to the page where the corresponding entry is described; numbers underlined refer to the code line of the definition; numbers in roman refer to the code lines where the entry is used.

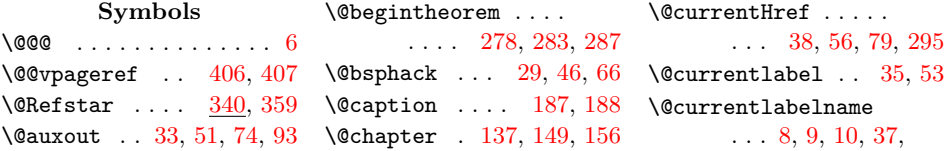

[55,](#page-4-9) [78,](#page-5-5) [103,](#page-5-6) [294,](#page-10-2) [434](#page-14-4) \@empty . . . [201,](#page-8-1) [345,](#page-11-1) [432](#page-14-5) \@esphack . . . [42,](#page-4-10) [60,](#page-4-11) [87](#page-5-7)  $\text{V}$ fifthoffive ..... [300](#page-10-3) \@firstoffive . . . . . . . . . [296,](#page-10-4) [319,](#page-11-2) [323](#page-11-3) \@for . . . . . . . . . . . . . [92](#page-5-8) \@fourthoffive . . . . [299](#page-10-5) \@gobble . . . . . [365,](#page-12-2) [372](#page-12-3)  $\text{Qifclasslater} \dots 232$  $\text{Qifclasslater} \dots 232$ \@ifclassloaded [153,](#page-7-4) [231](#page-8-3)  $\left\{ \alpha \right\}$  .... [258](#page-9-4) \@ifpackageloaded . . . [16,](#page-3-6) [184,](#page-7-5) [194,](#page-8-4) [220,](#page-8-5) [277,](#page-9-5) [389,](#page-13-2) [427](#page-14-6) \@ifundefined . . . . . [18,](#page-4-12) [64,](#page-5-9) [107,](#page-6-1) [114,](#page-6-2) [119,](#page-6-3) [139,](#page-7-6) [186,](#page-7-7) [195,](#page-8-6) [210,](#page-8-7) [222,](#page-8-8) [235,](#page-8-9) [376,](#page-12-4) [388,](#page-13-3) [428](#page-14-7) \@namerefstar . . . . . . . . . [369,](#page-12-5) [379,](#page-13-4) [384](#page-13-5) \@nil .... [5,](#page-3-7) [11,](#page-3-8) [282,](#page-9-6) [283](#page-9-2) \@onelevel@sanitize . . [8,](#page-3-3) [281,](#page-9-7) [284,](#page-9-8) [411](#page-14-8) \@opargbegintheorem . . . . . . . . [270,](#page-9-9) [271](#page-9-10) \@pagerefstar . [329,](#page-11-4) [357](#page-12-6) \@part ....... [135,](#page-6-4) [141](#page-7-8)  $\text{Vertex} \dots \quad 321, 355$  $\text{Vertex} \dots \quad 321, 355$  $\text{Vertex} \dots \quad 321, 355$  $\text{Vertex} \dots \quad 321, 355$ \@safe@activesfalse  $\ldots \ldots \frac{302}{302}$ \@safe@activestrue  $\ldots$  [301,](#page-10-7) [306,](#page-10-8) [348](#page-11-6) \@schapter . . . [138,](#page-6-5) [179](#page-7-9) \@secondoffive . . . . . . . . [297,](#page-10-9) [327,](#page-11-7) [331](#page-11-8) \@sect . . . . . . . [105,](#page-6-6) [107](#page-6-7)  $\text{Qsetref}$  ........ [315](#page-11-9)  $\text{W}$ spart ...... [136,](#page-6-8) [145](#page-7-10) \@ssect ..... [113,](#page-6-9) [114](#page-6-10) \@tempa . . . . . [73,](#page-5-10) [84,](#page-5-11) [92,](#page-5-8) [94,](#page-5-12) [95,](#page-5-13) [200,](#page-8-10) [201](#page-8-1) \@thirdoffive . . . . .  $\ldots$  [298,](#page-10-10) [366,](#page-12-9) [373](#page-12-10)  $\Omega$ ...... [312](#page-11-10)  $\sqrt{8} \text{vpageref}$  ......  $422$ \@writetocindents@ . [90](#page-5-14) **A** \addtobeamertemplate . . . . . . . . . . . [255](#page-9-11) \AddToHook . . . [251,](#page-9-12) [353](#page-12-11)

\AtBeginDocument [183,](#page-7-11) [219,](#page-8-11) [276,](#page-9-13) [403,](#page-13-6) [426](#page-14-10) **B** \beamer@descriptionitem . . . . . . . . [259,](#page-9-14) [260](#page-9-15) \begingroup . . . . [17,](#page-3-9) [30,](#page-4-13) [48,](#page-4-14) [68,](#page-5-15) [91,](#page-5-16) [240,](#page-9-16) [279,](#page-9-17) [305,](#page-10-11) [364,](#page-12-12) [371,](#page-12-13) [392,](#page-13-7) [395,](#page-13-8) [397,](#page-13-9) [398,](#page-13-10) [408](#page-14-11) **C** \ch@pt@c .. [160,](#page-7-12) [165,](#page-7-13) [170](#page-7-14)  $\setminus$ csname . . . . . . . [95,](#page-5-13) [238,](#page-9-18) [239,](#page-9-19) [242,](#page-9-20) [245,](#page-9-21) [309,](#page-10-12) [404,](#page-13-11) [409](#page-14-12) **D** \DeclareDocumentCommand . . . . [354,](#page-12-14) [356,](#page-12-15) [358](#page-12-16) \DeclareHookRule . . [361](#page-12-17) \DeclareRobustCommand . . . . . . . . . . . [420](#page-14-13)  $\det$  ......... [5,](#page-3-7) [6,](#page-3-2) [7,](#page-3-10) [28,](#page-4-15) [31,](#page-4-16) [45,](#page-4-17) [49,](#page-4-18) [65,](#page-5-17) [69,](#page-5-18) [72,](#page-5-19) [90,](#page-5-20) [101,](#page-5-21) [108,](#page-6-11) [115,](#page-6-12) [125,](#page-6-13) [141,](#page-7-8) [145,](#page-7-10) [149,](#page-7-2) [156,](#page-7-3) [163,](#page-7-15) [179,](#page-7-9) [188,](#page-7-1) [198,](#page-8-12) [200,](#page-8-10) [212,](#page-8-13) [224,](#page-8-14) [237,](#page-8-15) [242,](#page-9-20) [271,](#page-9-10) [282,](#page-9-6) [287,](#page-9-3) [296,](#page-10-13) [297,](#page-10-14) [298,](#page-10-15) [299,](#page-10-16) [300,](#page-10-17) [304,](#page-10-18) [311,](#page-11-11) [317,](#page-11-12) [321,](#page-11-13) [325,](#page-11-14) [329,](#page-11-15) [333,](#page-11-16) [337,](#page-11-17) [340,](#page-11-18) [362,](#page-12-18) [369,](#page-12-19) [386,](#page-13-12) [391,](#page-13-13) [396,](#page-13-14) [399,](#page-13-15) [400,](#page-13-16) [407,](#page-14-3) [431](#page-14-14) \descriptionlabel . . . . . . . . . [211,](#page-8-16) [212](#page-8-13) \do . . . . . . . . . . . . . . [92](#page-5-8) **E** \edef ... [9,](#page-3-4) [73,](#page-5-10) [241,](#page-9-22) [280,](#page-9-23) [283,](#page-9-2) [410,](#page-14-15) [415](#page-14-16) \else . . . . . . . . [128,](#page-6-14) [162,](#page-7-16) [166,](#page-7-17) [169,](#page-7-18) [202,](#page-8-17) [346,](#page-11-19) [405,](#page-13-17) [433](#page-14-17)  $\end{math}$  . . . . . [95,](#page-5-13) [238,](#page-9-18) [239,](#page-9-19) [242,](#page-9-20) [245,](#page-9-21) [309,](#page-10-12) [404,](#page-13-11) [409](#page-14-12) \lst@@caption . . . . . [434](#page-14-4)

### \endgroup [22,](#page-4-19) [41,](#page-4-20) [59,](#page-4-21) [83,](#page-5-22) [99,](#page-5-23) [241,](#page-9-22) [285,](#page-9-24) [308,](#page-10-19) [367,](#page-12-20) [374,](#page-12-21) [415](#page-14-16) \expandafter [10,](#page-3-5) [83,](#page-5-22) [165,](#page-7-13) [170,](#page-7-14) [238,](#page-9-18) [242,](#page-9-20) [245,](#page-9-21) [256,](#page-9-25) [283,](#page-9-2) [285,](#page-9-24) [307,](#page-10-20) [309](#page-10-12) **F** \fi . [62,](#page-4-22) [85,](#page-5-24) [86,](#page-5-25) [130,](#page-6-15) [171,](#page-7-19) [172,](#page-7-20) [173,](#page-7-21) [204,](#page-8-18) [291,](#page-10-21) [314,](#page-11-20) [351,](#page-12-22) [352,](#page-12-23) [424,](#page-14-18) [435](#page-14-19) **G** \getrefbykeydefault . . . . . . . . [399,](#page-13-15) [400](#page-13-16) \GetTitleString . . . [102](#page-5-26) \GetTitleStringResult . . . . . . . . . . . [103](#page-5-6)  $\delta$ . . . . . . . . . . . . [20](#page-4-23) **I**  $\left\{\text{if}$ Cfilesw ........ [67](#page-5-27)  $\iint@nobreak$  ...... [85](#page-5-24) \IfBooleanTF . . [355,](#page-12-7) [357,](#page-12-6) [359,](#page-12-1) [379,](#page-13-4) [384](#page-13-5) \ifheadnameref [126,](#page-6-16) [167](#page-7-22) \ifNR@showkeys . . . .  $\ldots$  . . . [14,](#page-3-11) [44,](#page-4-24) [344](#page-11-21) \ifthenelse .. [390,](#page-13-18) [391](#page-13-13) \ifvmode ......... [85](#page-5-24) \ifx [160,](#page-7-12) [164,](#page-7-23) [201,](#page-8-1) [286,](#page-9-26) [312,](#page-11-10) [345,](#page-11-1) [404,](#page-13-11) [432](#page-14-5)  $\{immediate \ldots \ldots 93\}$  $\{immediate \ldots \ldots 93\}$  $\{immediate \ldots \ldots 93\}$ \inserttheoremaddition . . . . . . . . . . . [256](#page-9-25) **L** \label . . [28,](#page-4-25) [63,](#page-4-26) [365,](#page-12-2) [372](#page-12-3) \label@hook [24,](#page-4-27) [32,](#page-4-28) [50,](#page-4-29) [70](#page-5-28) \label@name . [31,](#page-4-16) [49,](#page-4-18) [69](#page-5-18) \let . . . [63,](#page-4-26) [71,](#page-5-29) [103,](#page-5-6) [105,](#page-6-6) [113,](#page-6-9) [124,](#page-6-17) [135,](#page-6-4) [136,](#page-6-8) [137,](#page-6-0) [138,](#page-6-5) [187,](#page-7-0) [197,](#page-8-19) [211,](#page-8-16) [221,](#page-8-20) [238,](#page-9-18) [259,](#page-9-14) [270,](#page-9-9) [278,](#page-9-1) [313,](#page-11-22) [365,](#page-12-2) [372,](#page-12-3) [390,](#page-13-18) [392,](#page-13-7) [395,](#page-13-8) [397,](#page-13-9) [406,](#page-14-2) [430,](#page-14-20) [434](#page-14-4) \long ..... [141,](#page-7-8) [145,](#page-7-10) [188,](#page-7-1) [242,](#page-9-20) [296,](#page-10-13)

[297,](#page-10-14) [298,](#page-10-15) [299,](#page-10-16) [300](#page-10-17)

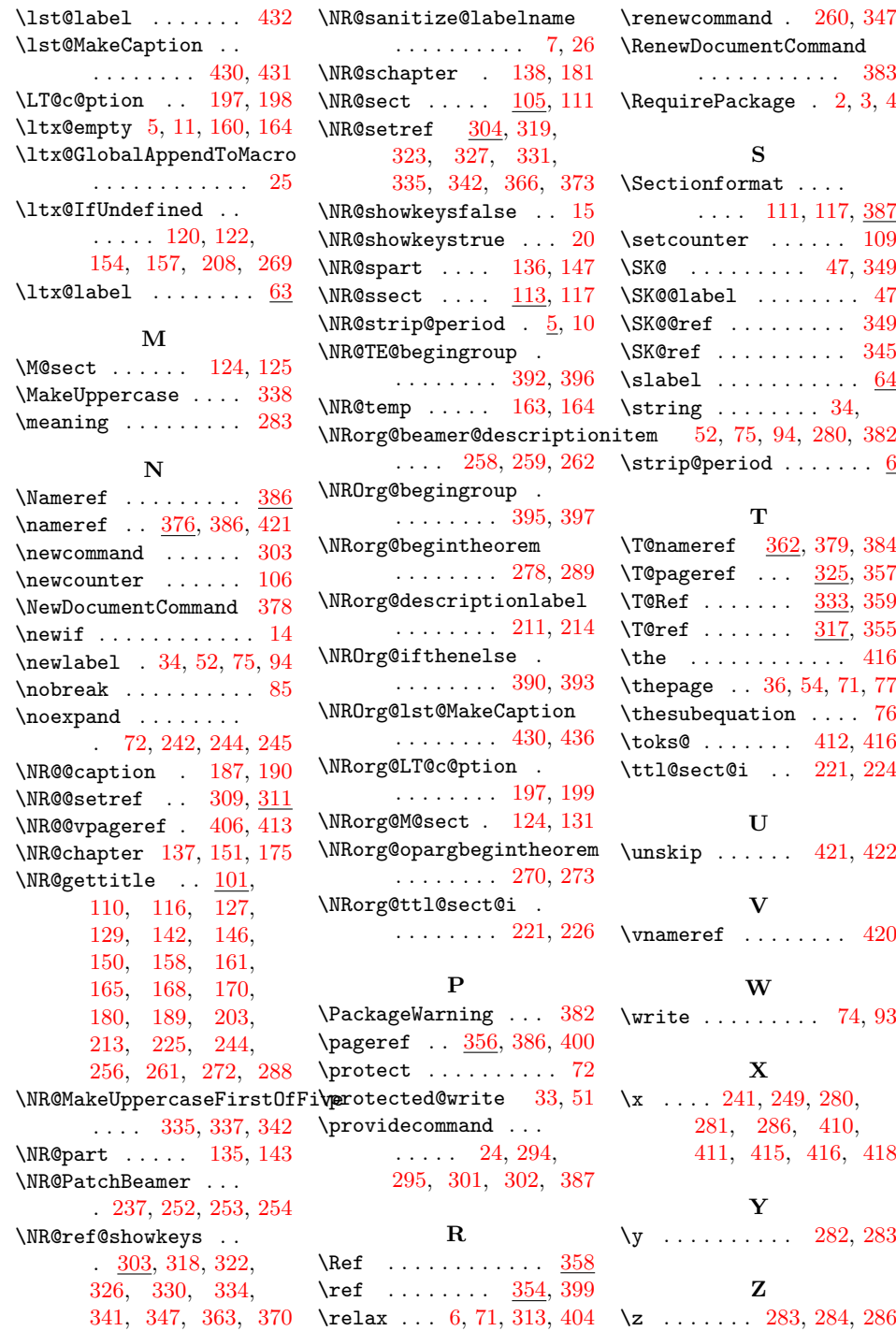

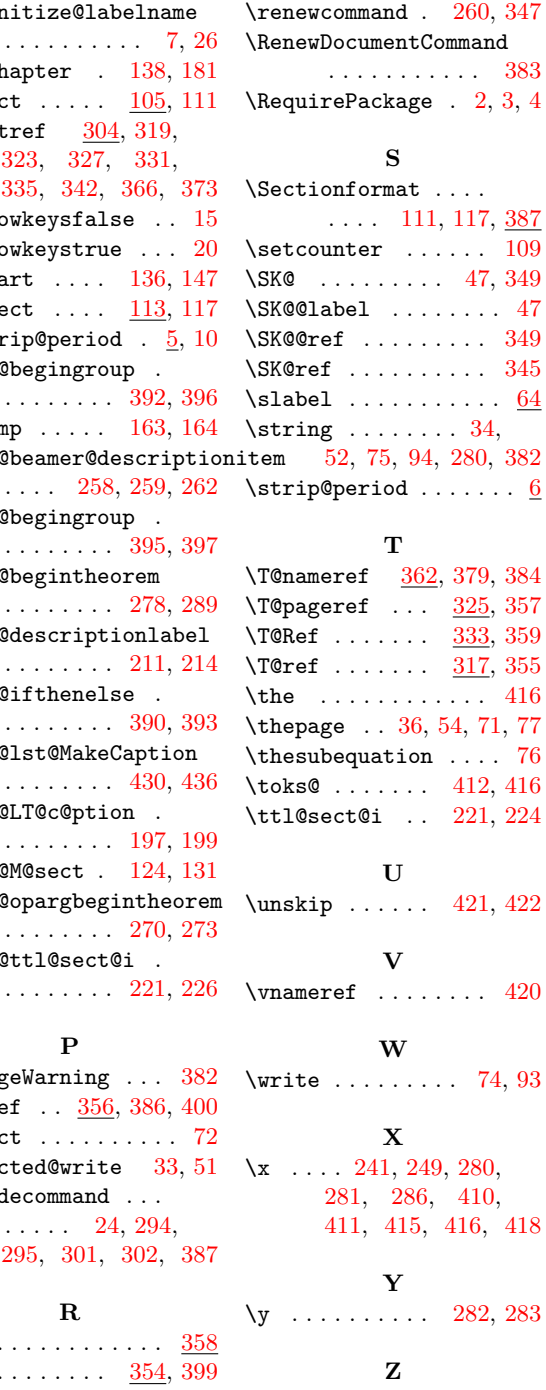